### **Deployment Template**

### **Versioning**

● Choose a versioning scheme for the new releases. The versioning scheme should be documented and all members of the project organization should know and understand the scheme. Some 'well-known' examples are [http://apr.apache.org/versioning.html](http://www.google.com/url?q=http%3A%2F%2Fapr.apache.org%2Fversioning.html&sa=D&sntz=1&usg=AFQjCNFi8Nhx_lW9y-nAUN7ARwWX6S2D6w) and [http://semver.org/.](http://www.google.com/url?q=http%3A%2F%2Fsemver.org%2F&sa=D&sntz=1&usg=AFQjCNFEZNlDSnDVO-E9GpQnVP-vRHkYEA) A maven plugin exists to enforce a versioning scheme (http://mojo.codehaus.org/versions-maven-plugin/version-rules.html)

## **General Guidelines**

- When you start a new 'release' after a previous release has gone to T, A or P always start with a new 'Version Number' of the project. Avoid deployment of snapshot versions !
- Create new Release Notes/Deployment instructions for each version (e.g.) The deployment instructions might contain information for several 'revisions' or versions

## **Environment**

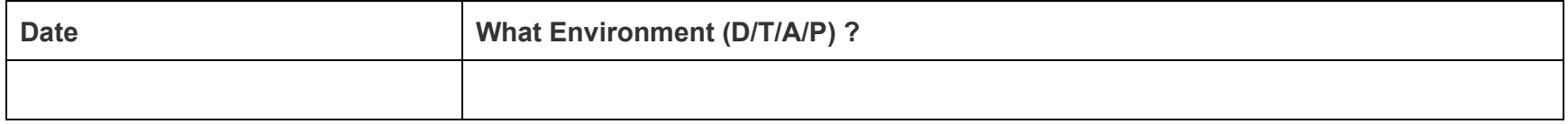

## **What release ?**

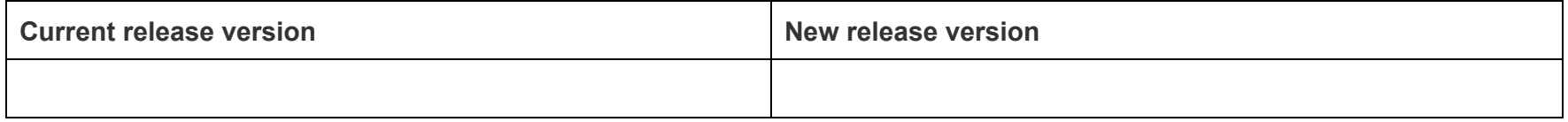

# **Important Deployment Information**

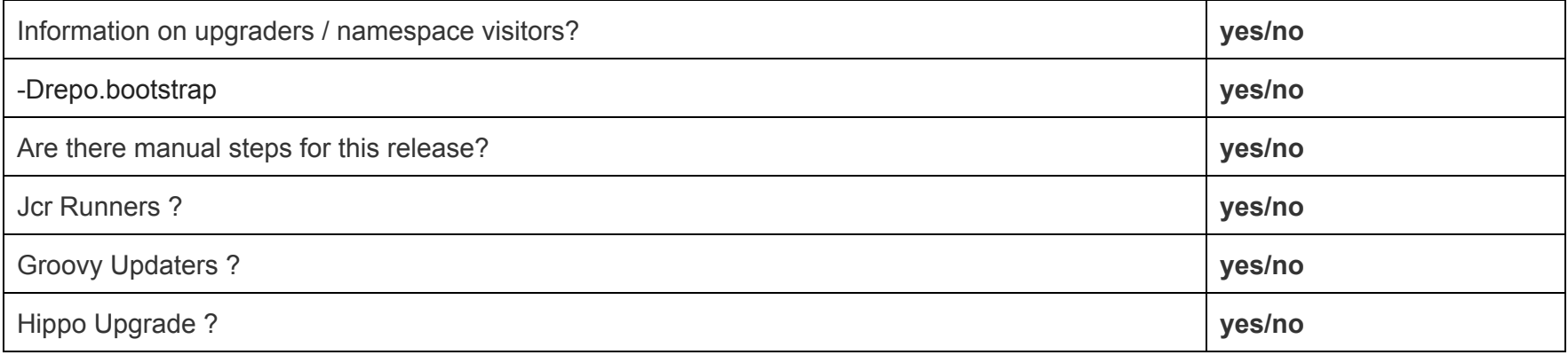

#### **Environment**

Create new deployment instructions for D,T,A and P with the date of the deployment.

## **What release ?**

Describe the version of current release and the new release which is deployed on the server

#### **Important Deployment Information**

This set of questions gives the System Adminan overview of the most important steps during the deployment.Always fill in all the fields marked with a (\*), if there is nothing to fill in, just fill in 'N/A'

#### **Information on upgraders / namespace visitors?**

This information is important for Hippo versions before 7.8 or when upgrading a 'strict' dcoumenttype, and the namespace prefix of the document needs an update. The namespace visitor used for the procedure does not work in a clustered environment. This means that this upgrade can only occur on a single cluster. The deployment notes should describe this in detail, because this type of upgrade is very riskfull.

More info:

http://blog.jeroenreijn.com/2010/06/introduction-to-hippo-cms-7-updater.html

http://www.onehippo.org/7\_7/library/concepts/upgrade/upgrading-and-updating.html

http://www.onehippo.org/7\_8/library/about/release-notes/7.8.0-release-notes-updater-improvements.html

https://forge.onehippo.org/svn/hippo-utilities/hippo-utilities/trunk/repository/src/main/java/org/onehippo/forge/utilities/repository/updater/ [BaseCndUpdater.java](https://www.google.com/url?q=https%3A%2F%2Fforge.onehippo.org%2Fsvn%2Fhippo-utilities%2Fhippo-utilities%2Ftrunk%2Frepository%2Fsrc%2Fmain%2Fjava%2Forg%2Fonehippo%2Fforge%2Futilities%2Frepository%2Fupdater%2FBaseCndUpdater.java&sa=D&sntz=1&usg=AFQjCNHDfIDFP_d6MvnlNl1x9J_416LBdw)

#### **Drepo.bootstrap**

In order to load initialize items during the startup of the CMS, the system property -Drepo.bootstrap = true is needed as JVM argument. Make sure that the system property is true for only 1 cms cluster ! System admin need to know if the property should be on true.

More info:

http://www.onehippo.org/library/development/reload-on-startup-initialize-items.html

#### **Are there manual steps for this release?**

It is important for the system admin to know if during the deployment manual steps are needed, because these steps are easily overlooked or misinterpreted. The are an extra risk during the deployment.

### **Groovy Updaters ?**

The system admin has to know if the Groovy Updaters are needed for this release, because the extra time needed for the execution of these updaters. Releases with Groovy updater are more riskfull and time-consuming than releases without updaters.

## **Hippo Upgrade ?**

Hippo upgrades are - in general - more complex and take more time and effort. Hence the System Admin should know if the release contains a new version of Hippo.

# **Steps BEFORE release:**

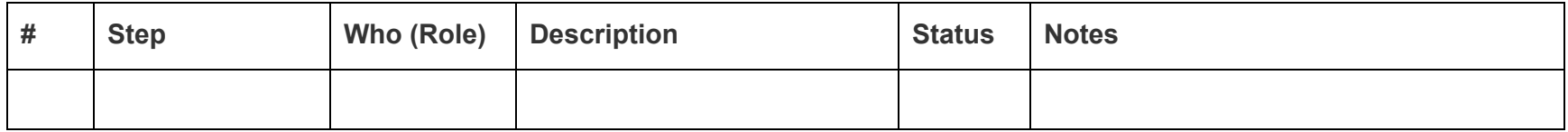

# **Estimated Time:**

## **Steps DURING release:**

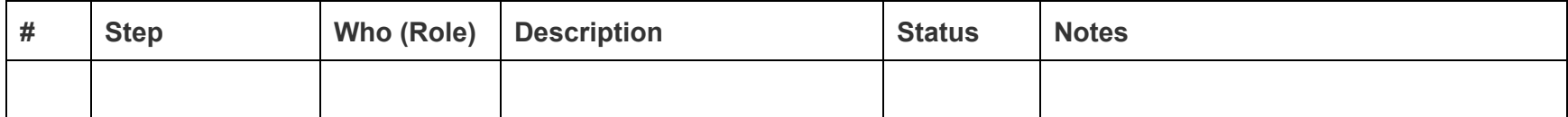

**Estimated Time:**

# **Steps AFTER release:**

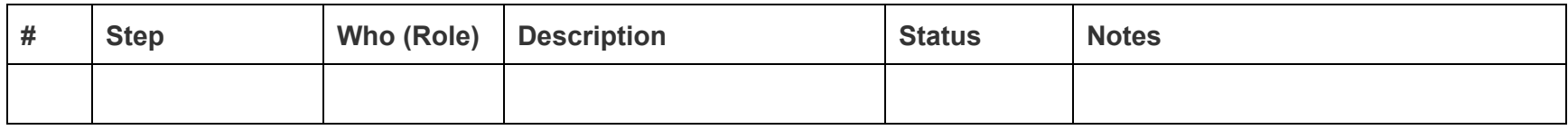

## **Estimated Time:**

**Fields in the deployment notes:**

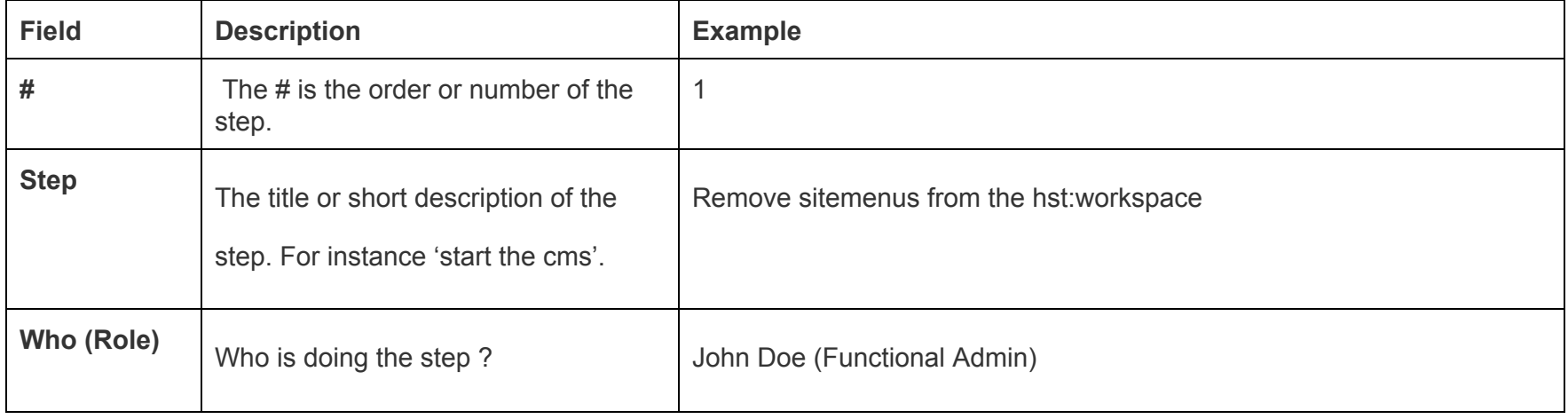

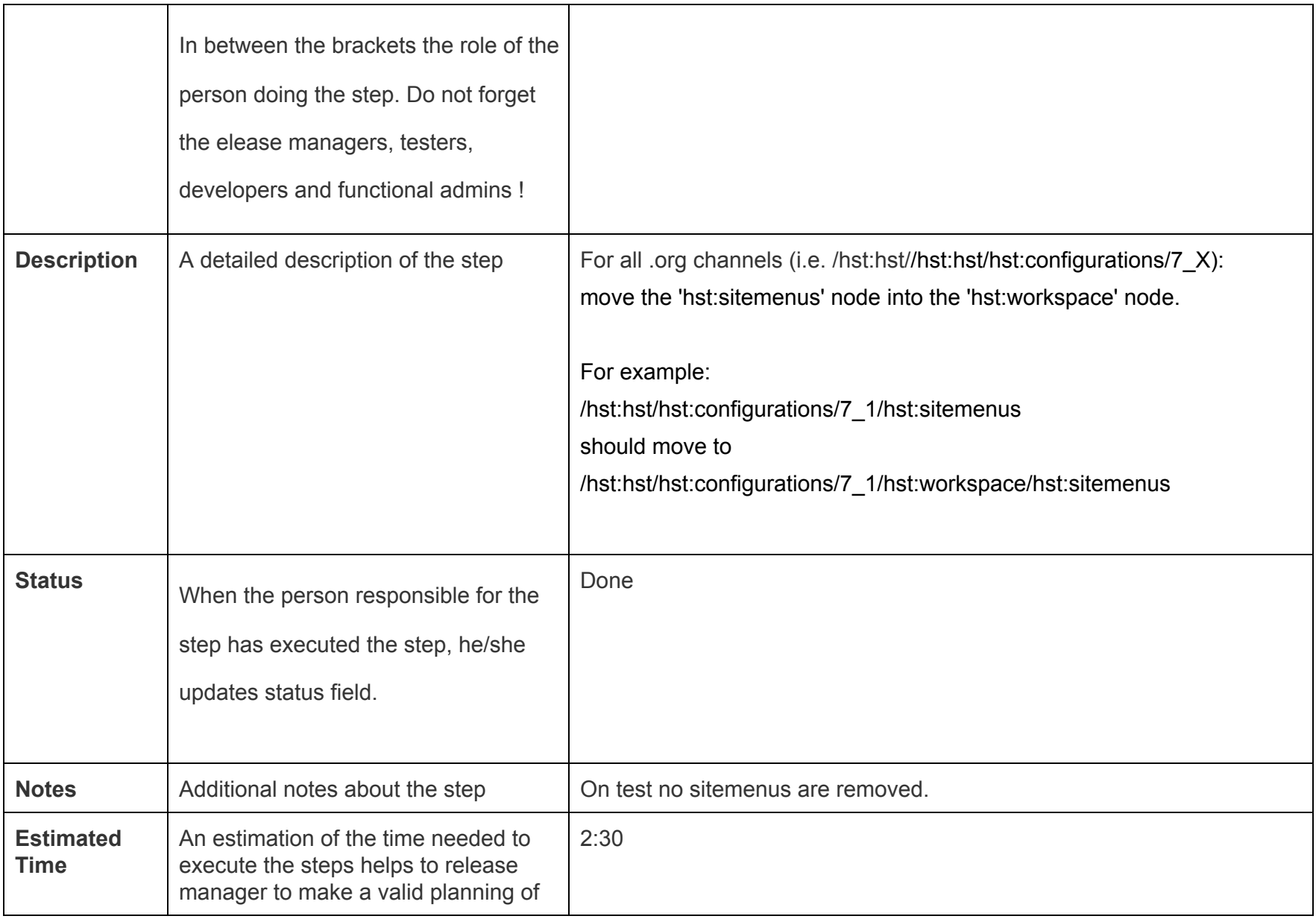

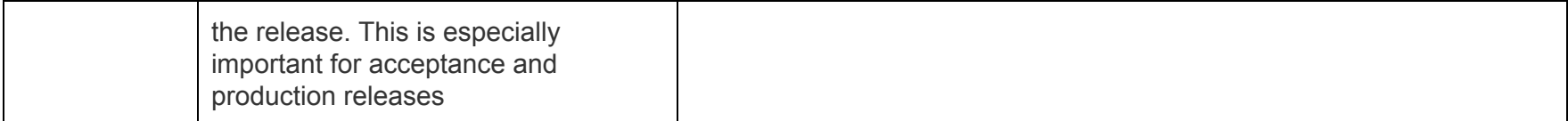

## **Additional remarks**

- Add to the deployment instructions the links to the issues of the 'Revision or microversion numbers'.
- Make sure release notes are always updated for every release of every version.